#### Multithreaded Programming using Java Threads

#### CSC207 – Software Design

Slides are kindly provided by: Professor Rajkumar Buyya University of Melbourne, Australia http://www.buyya.com

## Agenda

- **Introduction**
- **Thread Applications**
- **Defining Threads**
- **Java Threads and States** 
	- **Priorities**
- **Accessing Shared Resources** 
	- **Synchronisation**
- **Assignment 1:** 
	- **Multi-Threaded Math Server**
- **Advanced Issues:** 
	- **Concurrency Models: master/worker, pipeline, peer processing**
	- **Multithreading Vs multiprocessing**

# A single threaded program

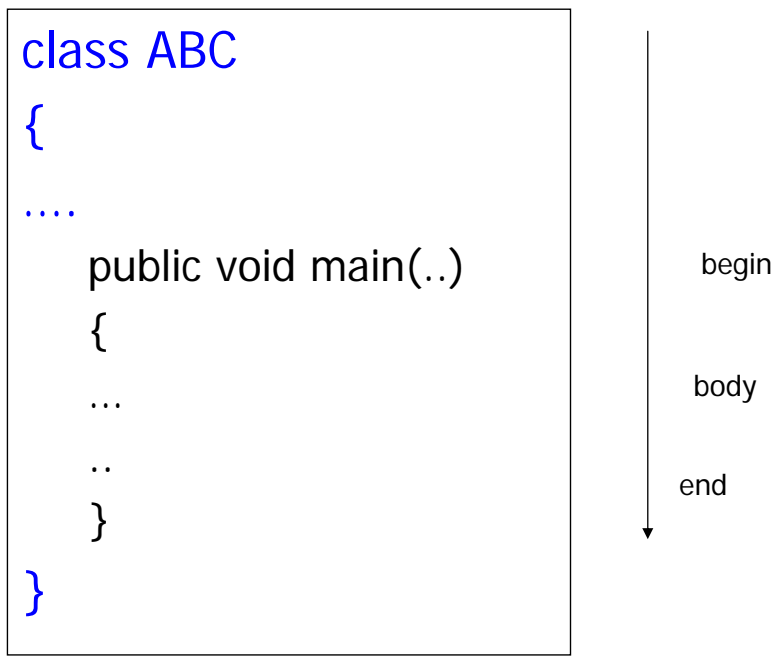

# A Multithreaded Program

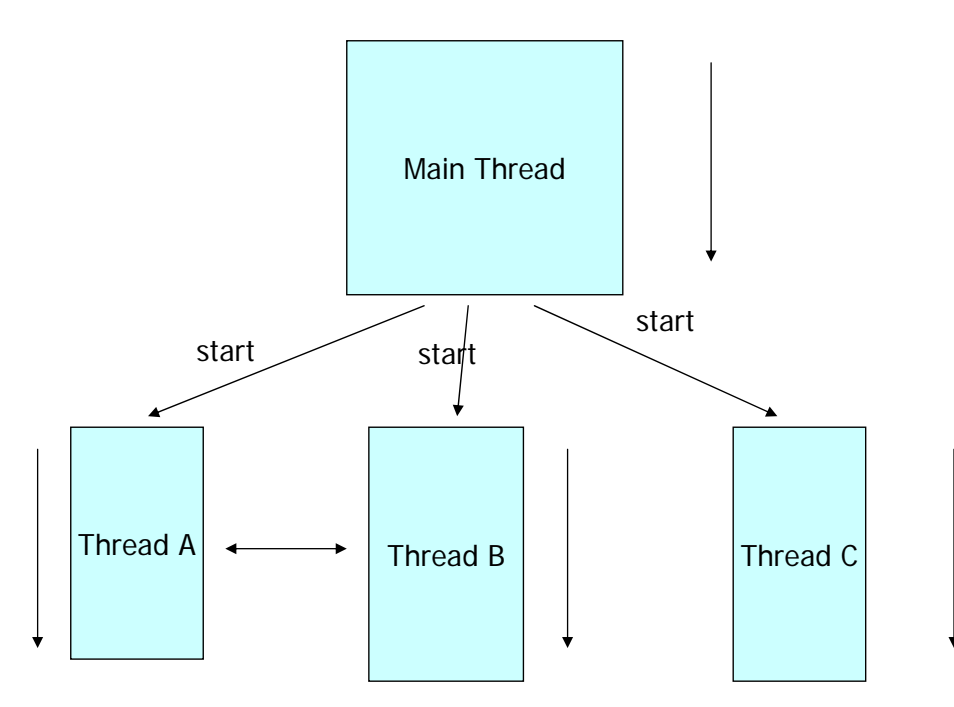

Threads may switch or exchange data/results

## Single and Multithreaded Processes

#### threads are light-weight processes within a process

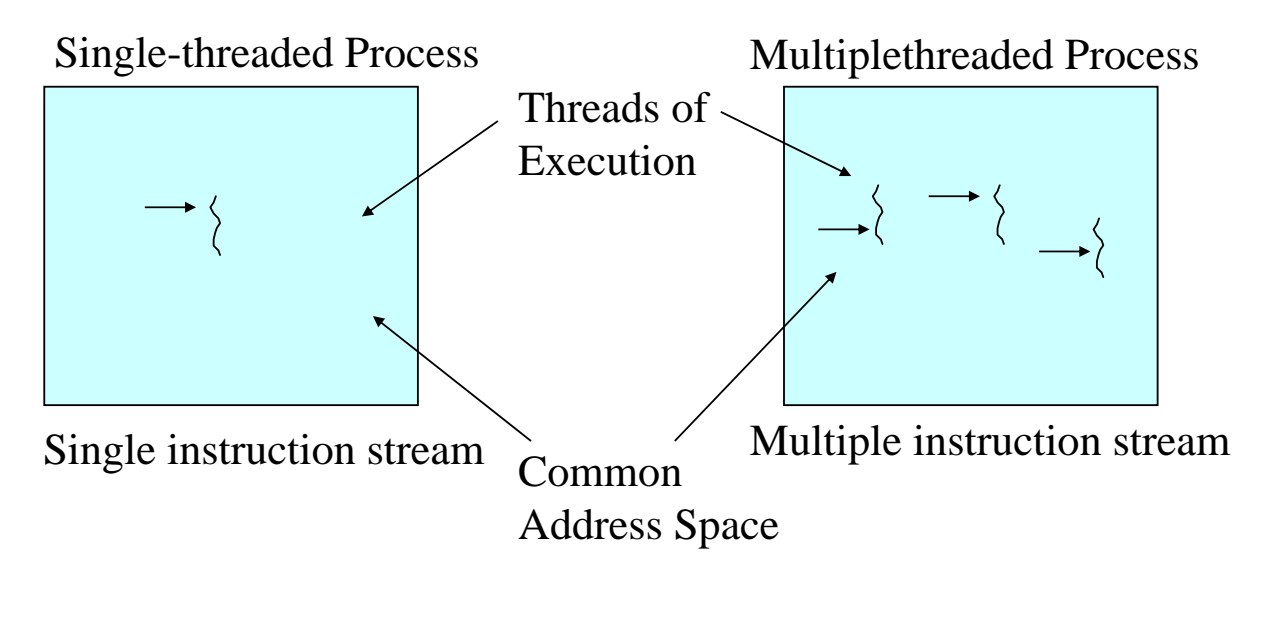

5

Modern Applications need Threads (ex1): Editing and Printing documents in background.

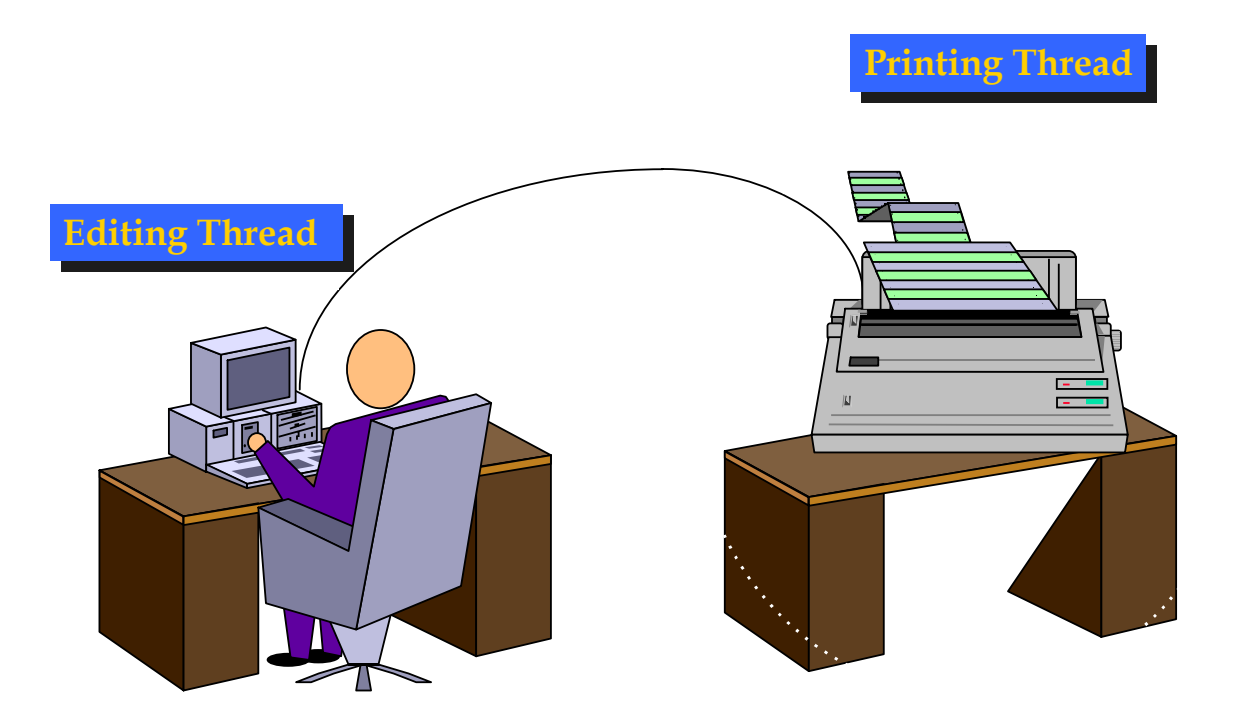

# Multithreaded/Parallel File Copy

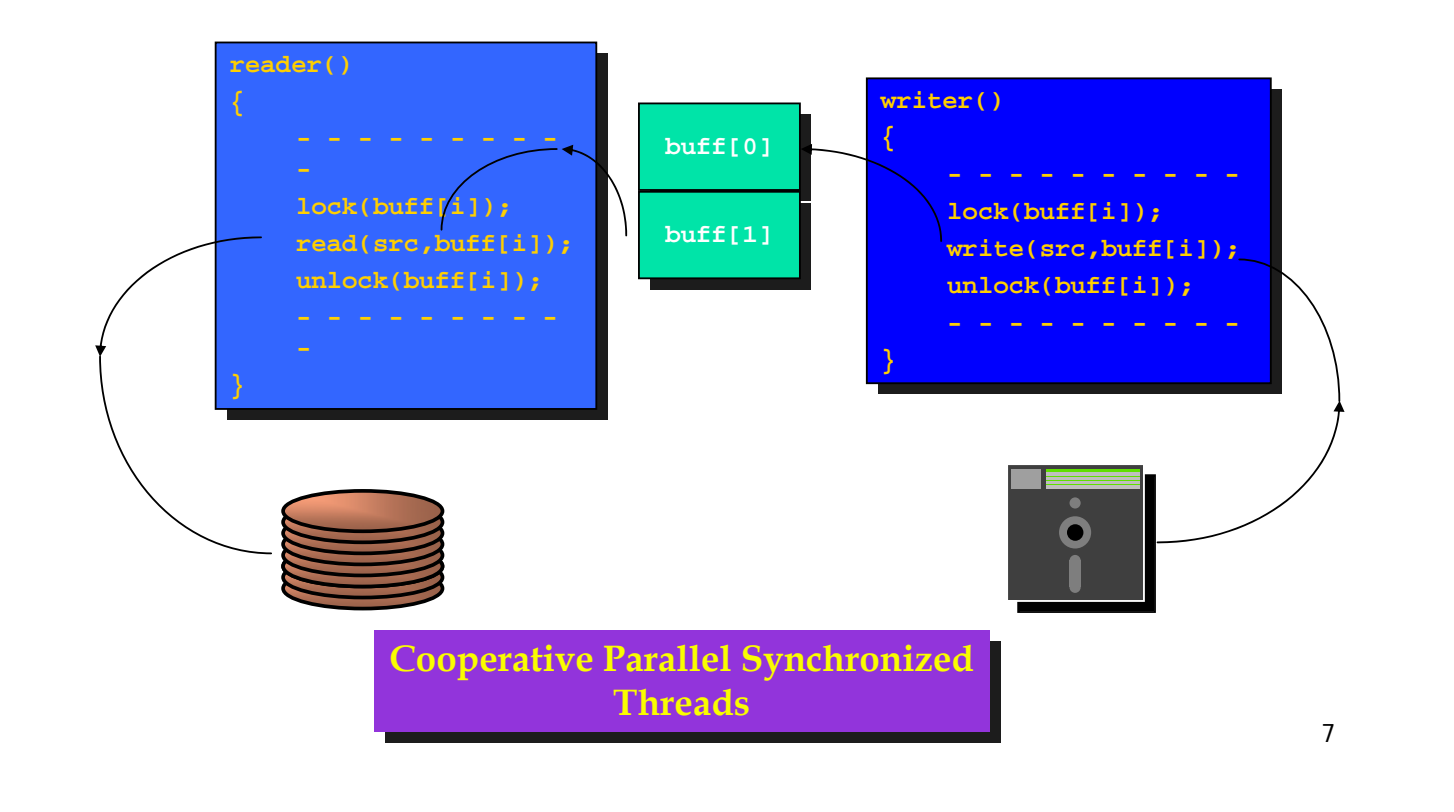

## Multithreaded Server: For Serving Multiple Clients Concurrently

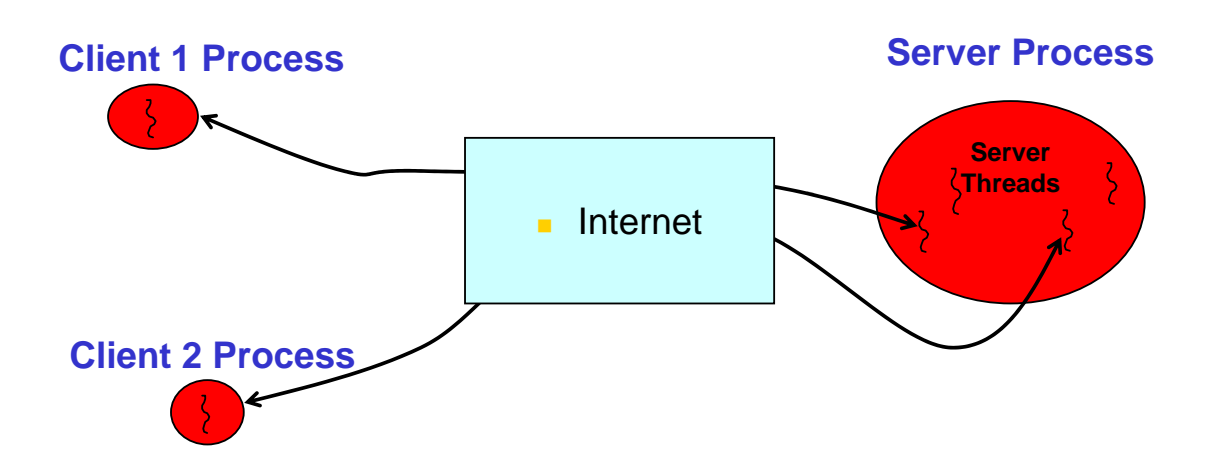

#### Web/Internet Applications: Serving Many Users Simultaneously

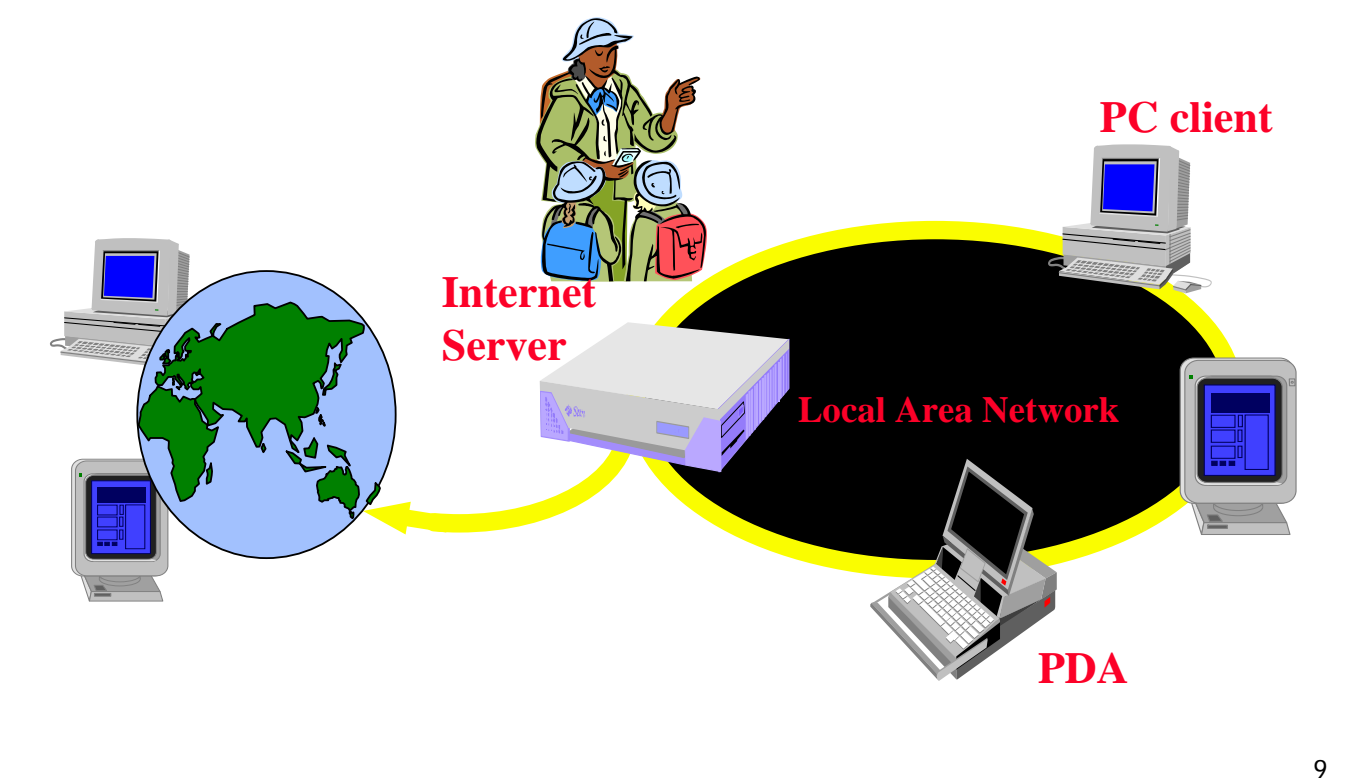

#### Levels of Parallelism

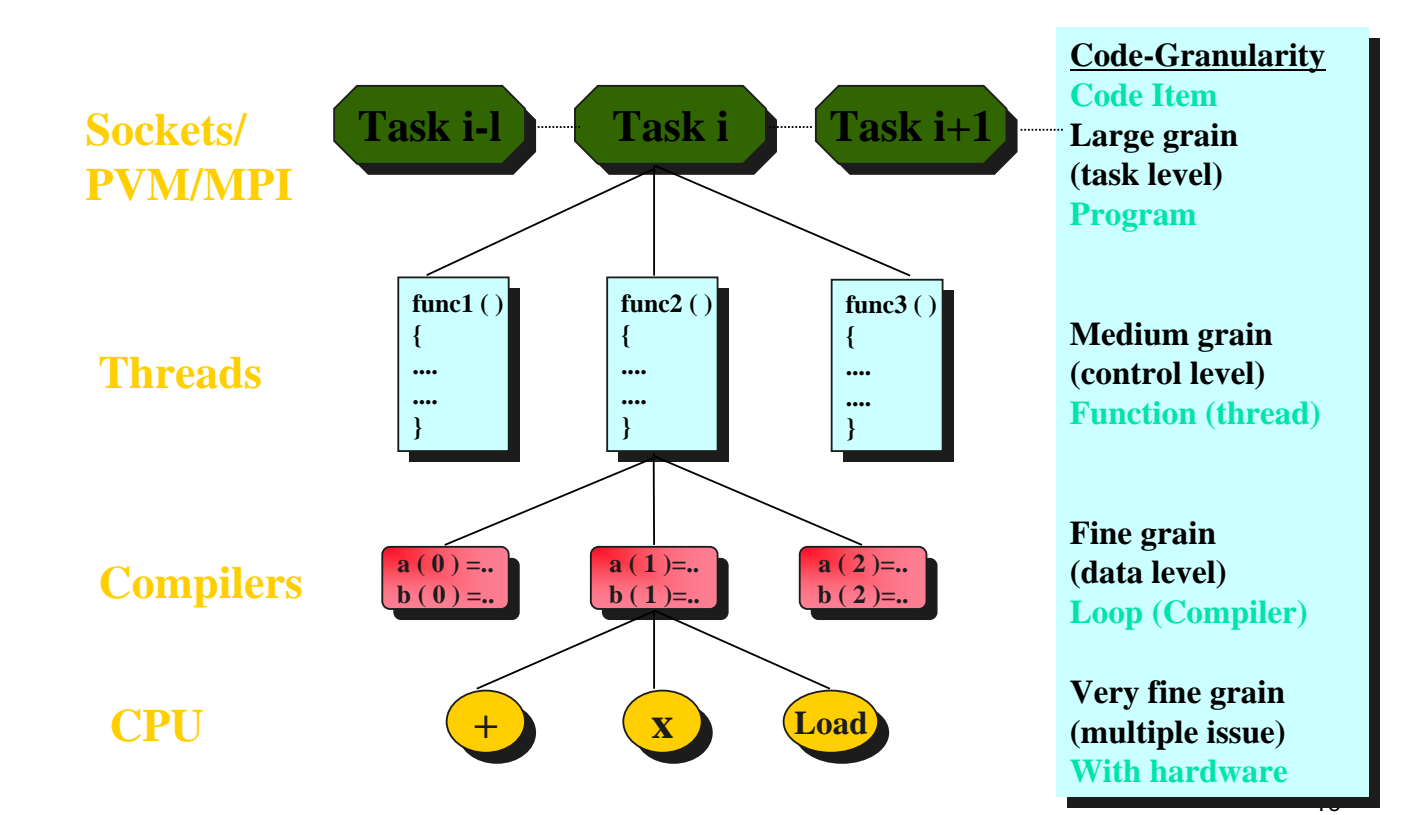

# What are Threads?

- A piece of code that run in concurrent with other threads.
- **Each thread is a statically ordered sequence of** instructions.
- **Threads are being extensively used express** concurrency on both single and multiprocessors machines.
- **Programming a task having multiple threads of** control – Multithreading or Multithreaded Programming.

### Java Threads

- **Java has built in thread support for** Multithreading
- **Synchronization**
- **Thread Scheduling**

#### **Inter-Thread Communication:**

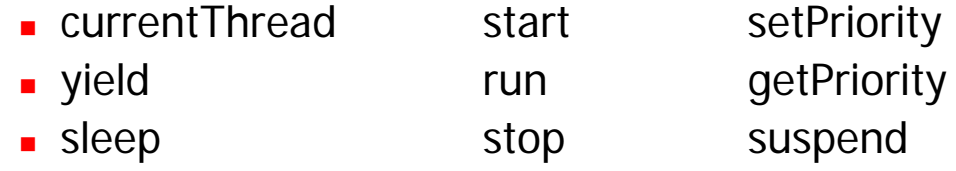

- $resume$
- **Java Garbage Collector is a low-priority thread.**

## Threading Mechanisms...

- **Create a class that extends the Thread class**
- **Create a class that implements the Runnable** interface

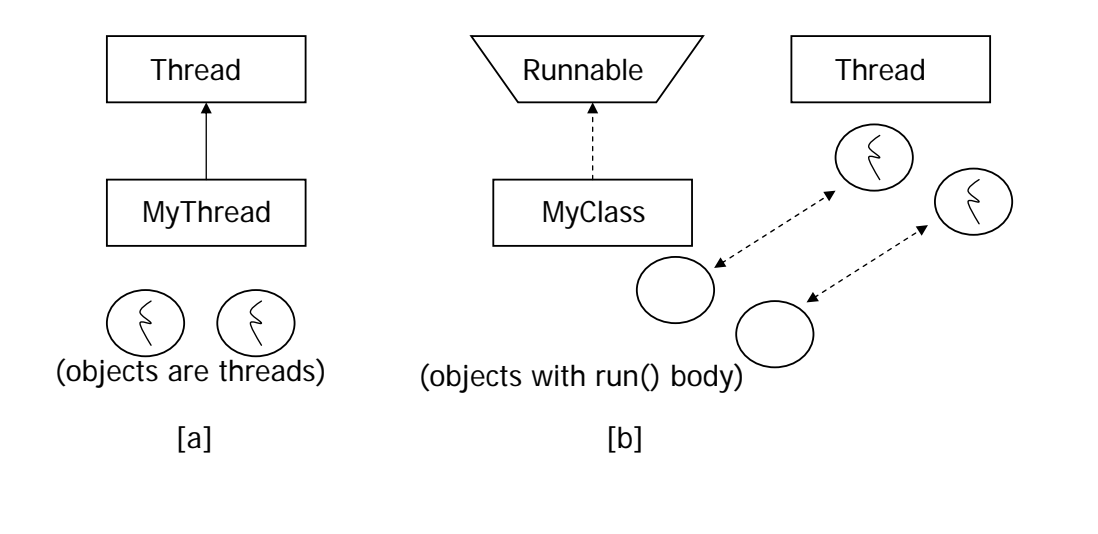

1st method: Extending Thread class **Create a class by extending Thread class and override** run() method: class MyThread extends Thread { public void run() { // thread body of execution } } Create a thread: MyThread thr1 = new MyThread(); **Start Execution of threads:** thr1.start(); Create and Execute: new MyThread().start();

## An example

```
class MyThread extends Thread { 
     public void run() {
           System.out.println(" this thread is running ... ");
     }
} 
class ThreadEx1 { 
     public static void main(String [] args ) {
        MyThread t = new MyThread();
        t.start();
    }
}
```
15

#### 2nd method: Threads by implementing Runnable interface

 Create a class that implements the interface Runnable and override run() method:

```
class MyThread implements Runnable
{
   .....
  public void run()
  {
     // thread body of execution
  }
}
Creating Object:
    MyThread myObject = new MyThread();
Creating Thread Object:
    Thread thr1 = new Thread( myObject );
Start Execution:
    thr1.start();
```
## **An example**

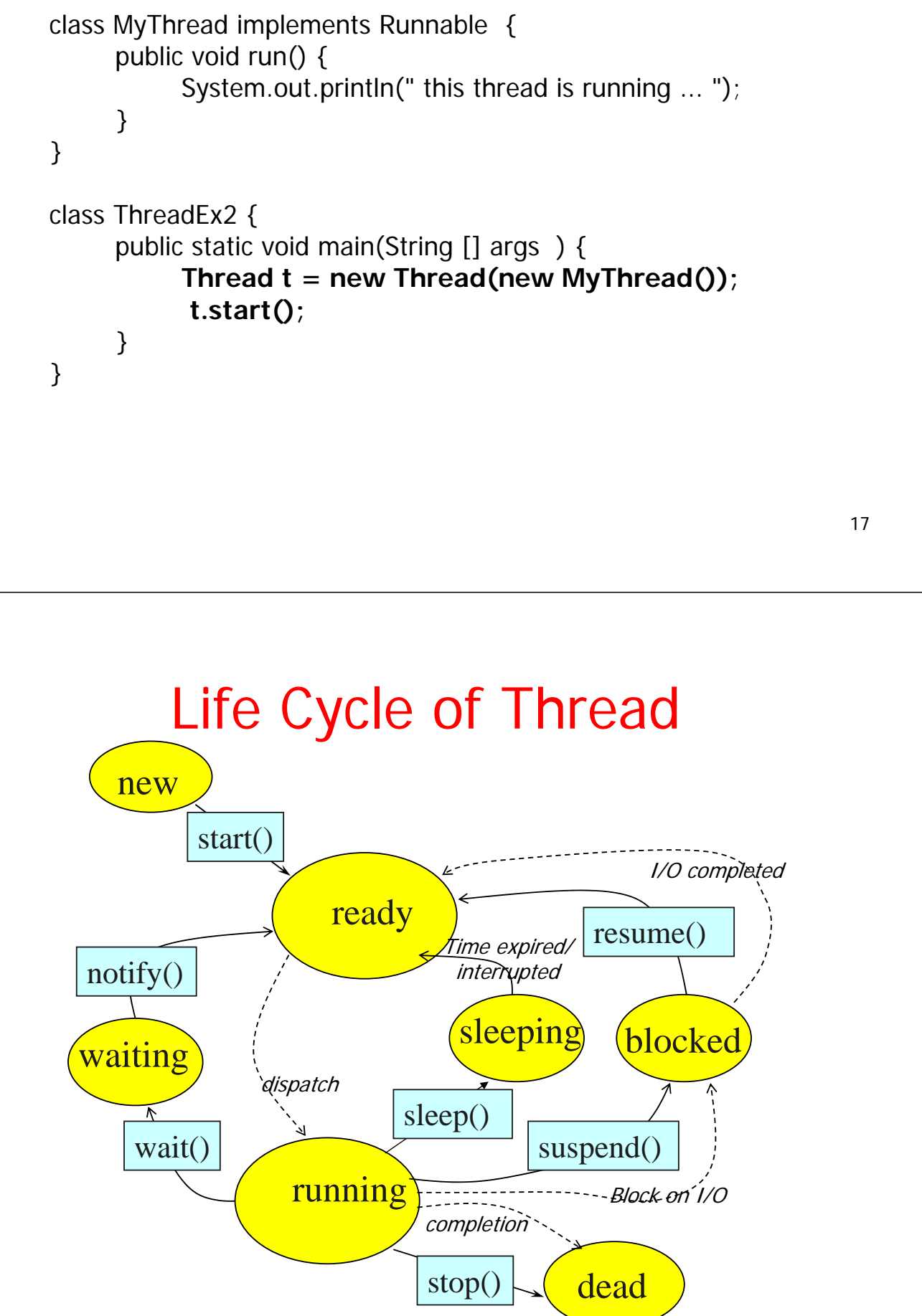

#### A Program with Three Java Threads

**Nrite a program that creates 3 threads** 

#### Three threads example

```
class A extends Thread
{
    public void run()
     {
        for(int i=1;i<=5;i++)
         {
             System.out.println("\t From ThreadA: i= "+i);
         }
         System.out.println("Exit from A");
     }
}
class B extends Thread
{
    public void run()
     {
        for(int j=1;j<=5;j++)
         {
             System.out.println("\t From ThreadB: j= "+j);
         }
         System.out.println("Exit from B");
     }
}
```

```
class C extends Thread
{
    public void run()
     {
        for(int k=1;k<=5;k++)
         {
             System.out.println("\t From ThreadC: k= "+k);
         }
          System.out.println("Exit from C");
     }
}
class ThreadTest
{
      public static void main(String args[])
      {
            new A().start();
            new B().start();
            new C().start();
      }
}
```
### Run 1

```
 [raj@mundroo] threads [1:76] java ThreadTest
     From ThreadA: i= 1
     From ThreadA: i= 2
     From ThreadA: i= 3
     From ThreadA: i= 4
     From ThreadA: i=5Exit from A
     From ThreadC: k = 1From ThreadC: k= 2
     From ThreadC: k = 3From ThreadC: k = 4From ThreadC: k= 5
Exit from C
     From ThreadB: j= 1
     From ThreadB: j = 2
     From ThreadB: i = 3From ThreadB: j = 4From ThreadB: j = 5Exit from B
```
## Run2

 [raj@mundroo] threads [1:77] java ThreadTest From ThreadA:  $i= 1$ From ThreadA: i= 2 From ThreadA: i= 3 From ThreadA: i= 4 From ThreadA:  $i=5$ From ThreadC:  $k = 1$ From ThreadC: k= 2 From ThreadC:  $k = 3$ From ThreadC:  $k = 4$ From ThreadC:  $k = 5$ Exit from C From ThreadB: j= 1 From ThreadB:  $i= 2$ From ThreadB:  $i = 3$ From ThreadB:  $i = 4$ From ThreadB: j = 5 Exit from B Exit from A

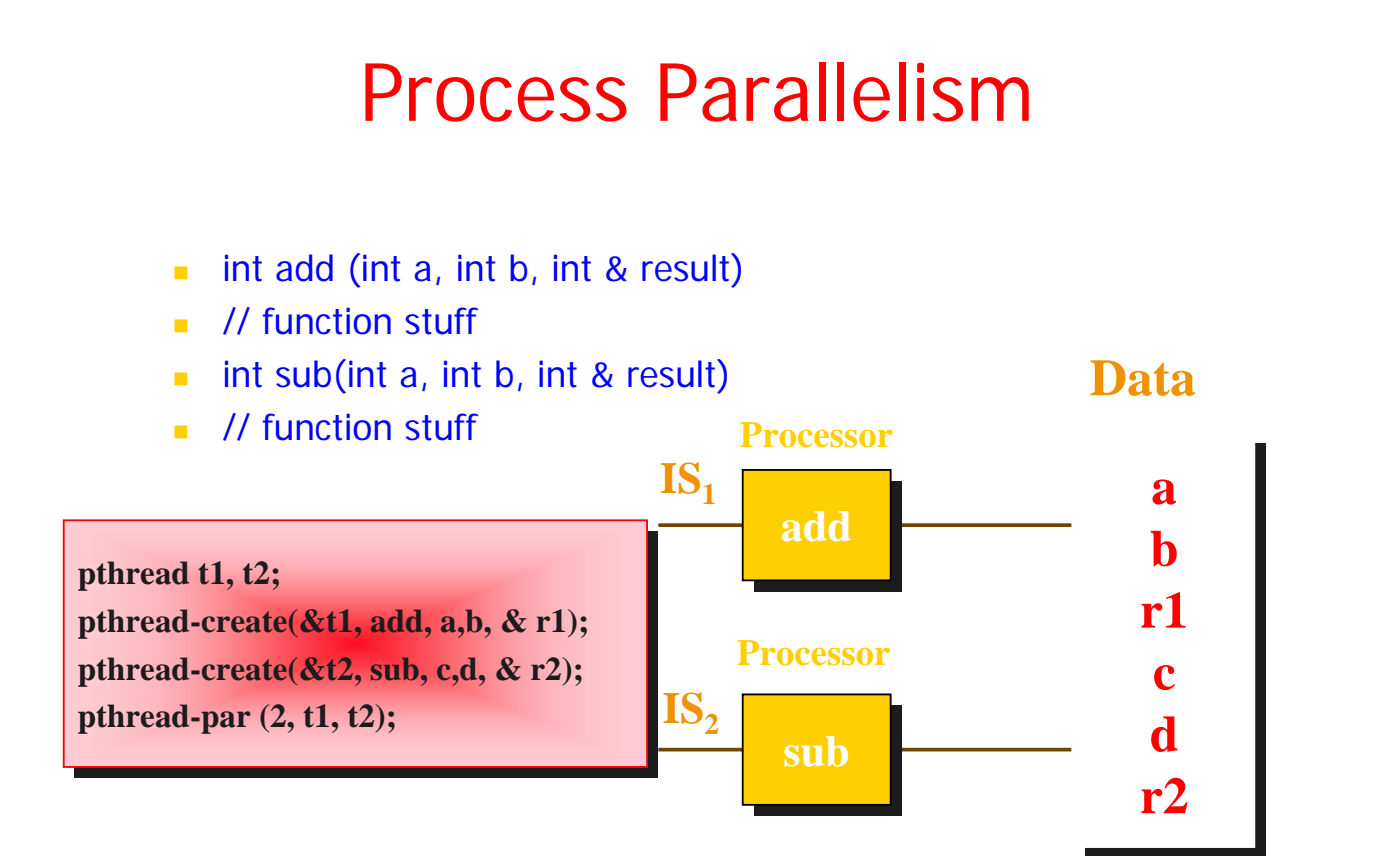

**MISD and MIMD Processing**

# Data Parallelism

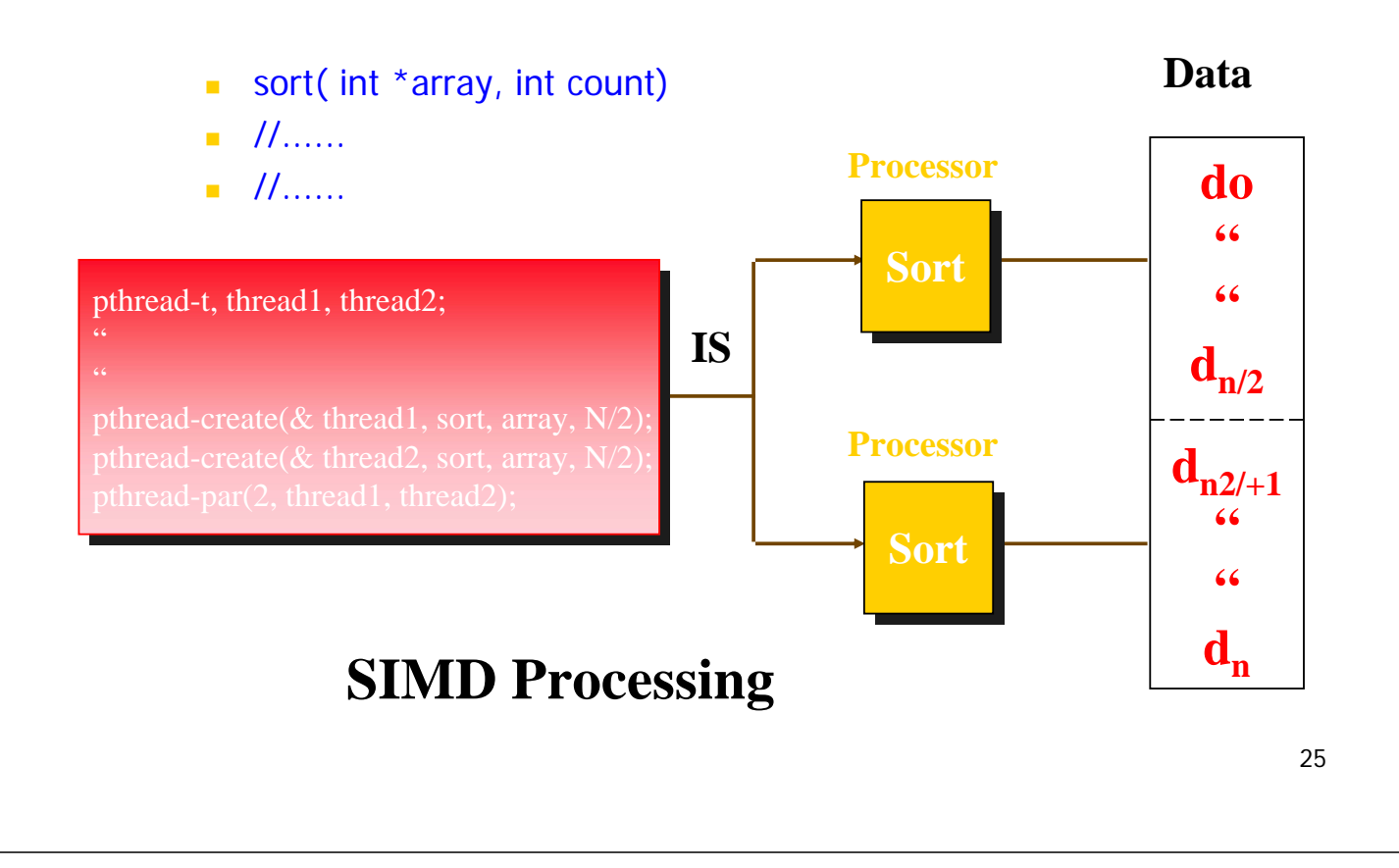

## Thread Priority

- **In Java, each thread is assigned priority, which** affects the order in which it is scheduled for running. The threads so far had same default priority (NORM\_PRIORITY) and they are served using FCFS policy.
	- **Java allows users to change priority:** 
		- ThreadName.setPriority(intNumber)
			- $-MIN$  PRIORITY = 1
			- NORM\_PRIORITY=5
			- **MAX\_PRIORITY=10**

#### Thread Priority Example

```
class A extends Thread
{
     public void run()
      {
          System.out.println("Thread A started");
          for(int i=1;i<-4;i++)
           {
                System.out.println("\t From ThreadA: i= "+i);
           }
            System.out.println("Exit from A");
      }
}
class B extends Thread
{
     public void run()
      {
          System.out.println("Thread B started");
          for(int j=1;j <= 4;j + +)
           {
                System.out.println("\t From ThreadB: j= "+j);
            }
            System.out.println("Exit from B");
      }
}
```

```
class C extends Thread
{
     public void run()
      {
          System.out.println("Thread C started");
         for(int k=1; k<-4; k++)
           {
               System.out.println("\t From ThreadC: k= "+k);
           }
            System.out.println("Exit from C");
      }
}
class ThreadPriority
{
       public static void main(String args[])
       {
               A threadA=new A();
               B threadB=new B();
               C threadC=new C();
              threadC.setPriority(Thread.MAX_PRIORITY);
              threadB.setPriority(threadA.getPriority()+1);
              threadA.setPriority(Thread.MIN_PRIORITY);
              System.out.println("Started Thread A");
              threadA.start();
              System.out.println("Started Thread B");
              threadB.start();
              System.out.println("Started Thread C");
              threadC.start();
              System.out.println("End of main thread");
       }
```
}

## Thread **Priority** Example

```
Started Thread A
Started Thread B
Started Thread C
Thread B started
End of main thread
Thread C started
   From ThreadC: k=1From ThreadC: k = 2From ThreadC: k = 3From ThreadC: k = 4Exit from C
   From ThreadB: j = 1From ThreadB: j = 2From ThreadB: j = 3From ThreadB: j = 4Exit from B
Thread A started
   From ThreadA: i = 1From ThreadA: i=2From ThreadA: i = 3From ThreadA: i = 4Exit from A
```
# **Results**

## Accessing Shared Resources

- **Applications Access to Shared Resources need** to be coordinated.
	- **Printer (two person jobs cannot be printed at the** same time)
	- **Simultaneous operations on your bank account.**
	- **Can the following operations be done at the same** time on the same account?
		- Deposit()
		- **Withdraw()**
		- **Enquire()**

## Online Bank: Serving Many Customers and Operations

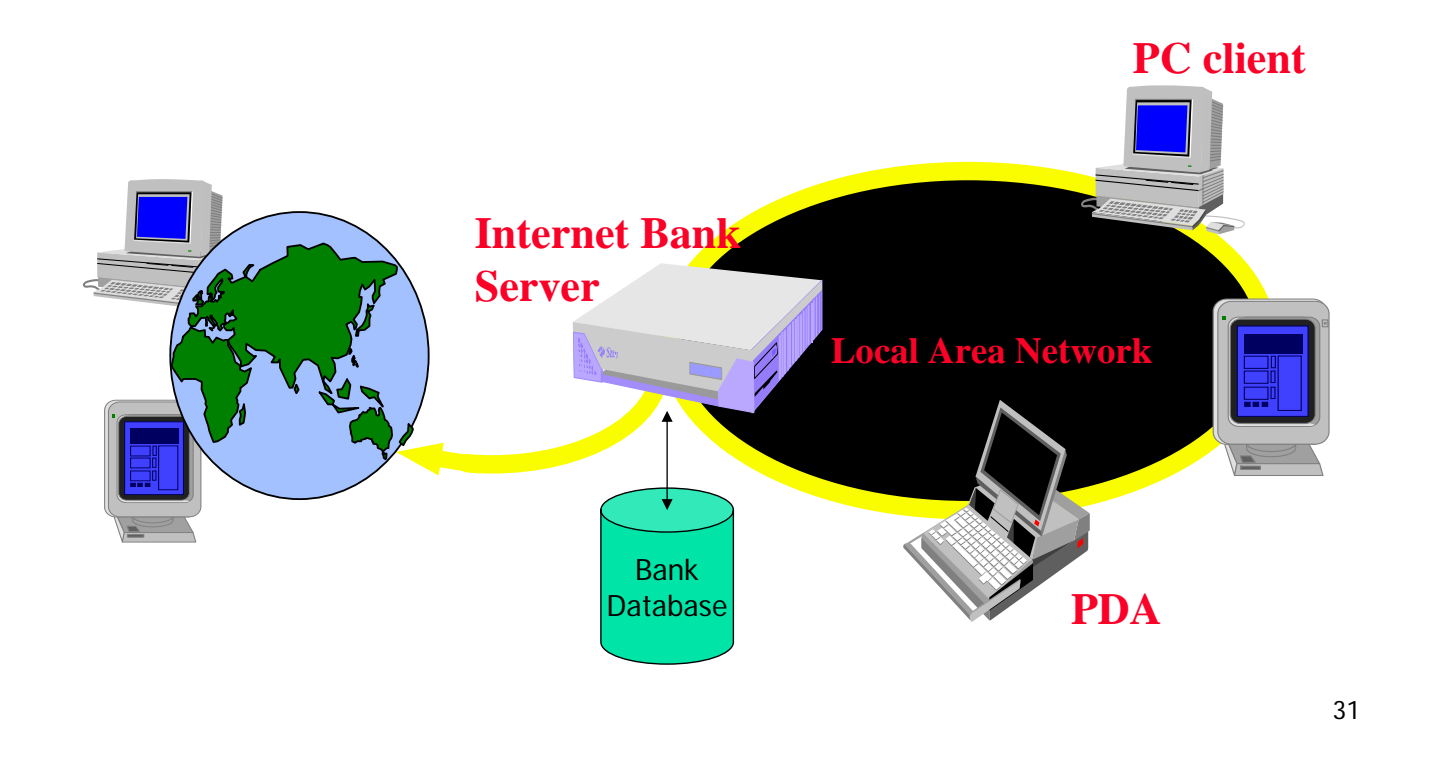

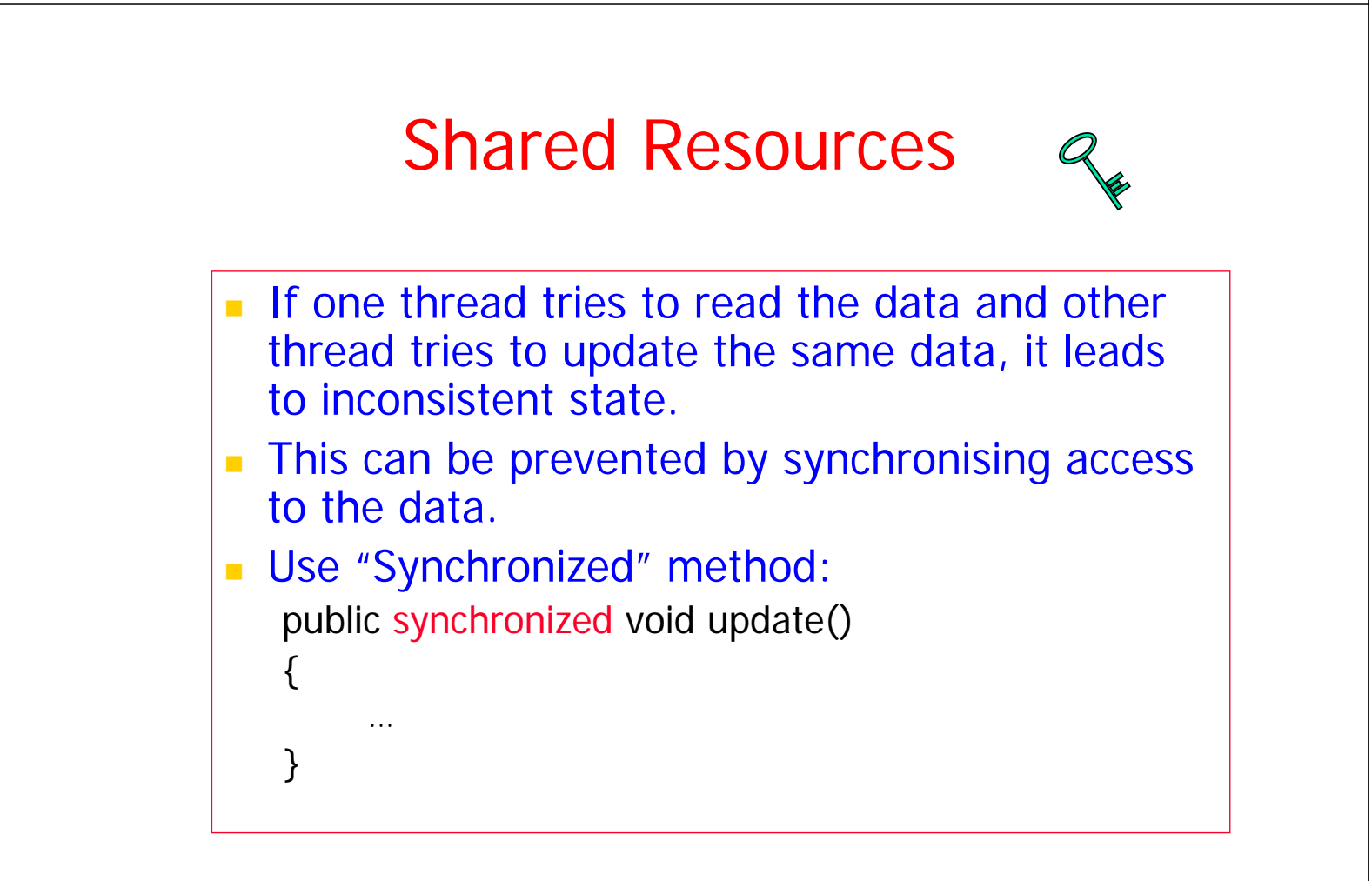

#### the driver: 3rd Threads sharing the same object

class InternetBankingSystem { public static void main(String [] args ) { Account  $accountObject = new Account$  (); Thread t1 = new Thread(new MyThread(**accountObject**)); Thread t2 = new Thread(new YourThread(**accountObject**)); Thread t3 = new Thread(new HerThread(**accountObject**)); t1.start(); t2.start(); t3.start(); // DO some other operation } // end main() }

# **Shared account object between 3 threads**

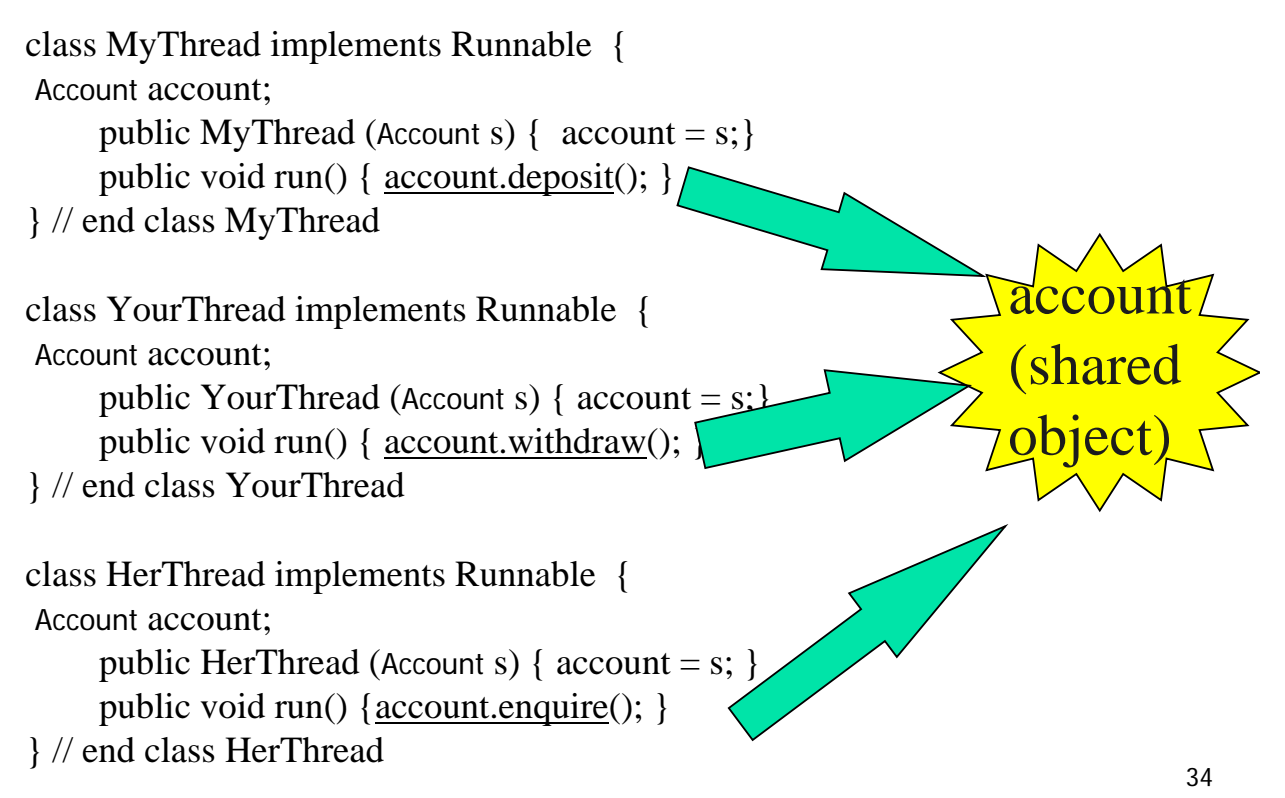

#### Monitor (shared object access): serializes operation on shared object

```
class Account { // the 'monitor'
  int balance;
    // if 'synchronized' is removed, the outcome is unpredictable
```

```
public synchronized void deposit( ) {
 // METHOD BODY : balance += deposit amount;
} 
 public synchronized void withdraw( ) {
  // METHOD BODY: balance - deposit amount;
 } 
 public synchronized void enquire( ) {
  // METHOD BODY: display balance.
 }
```
#### **Producer and Consumer Problem**

- Classical multithread synchronization problem
	- two threads, the producer and the consumer, who share a common, fixed-size buffer.
- The producer's job is to generate a piece of data and put it into the buffer.
- The consumer is consuming the data from the same buffer simultaneously.
- **The problem is**

}

- to make sure that the producer will not try to add data into the buffer if it is full
- **that the consumer will not try to remove data from an empty buffer.**

#### **Producer and Consumer Problem**

- **The solution for this problem involves two** parts.
	- The producer should wait when it tries to put the newly created product into the buffer until there is at least one free slot in the buffer.
	- The consumer, on the other hand, should stop consuming if the buffer is empty.

#### **Producer and Consumer Problem**

Code

Section 14.9.2 – page 382

## **Multithreaded Server**

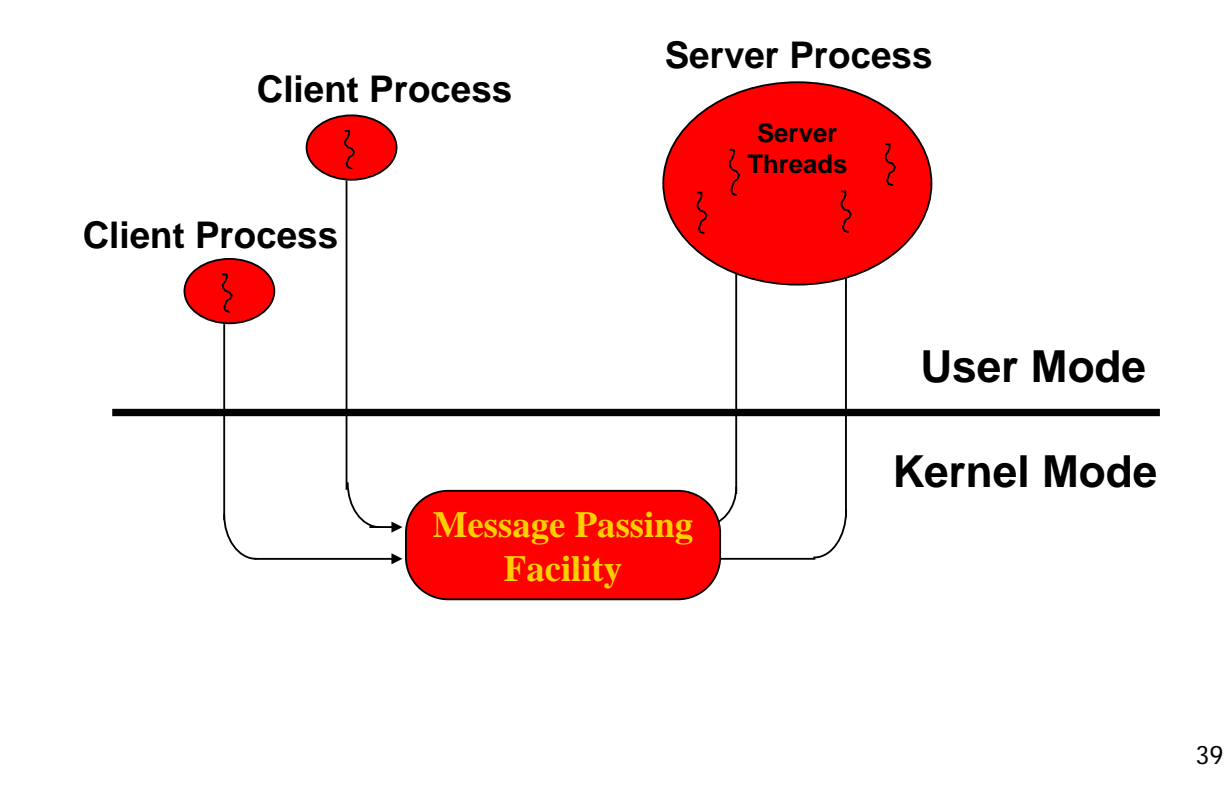

#### Assignment 1: Multithreaded MathServer – Demonstrates the use of Sockets and Threads

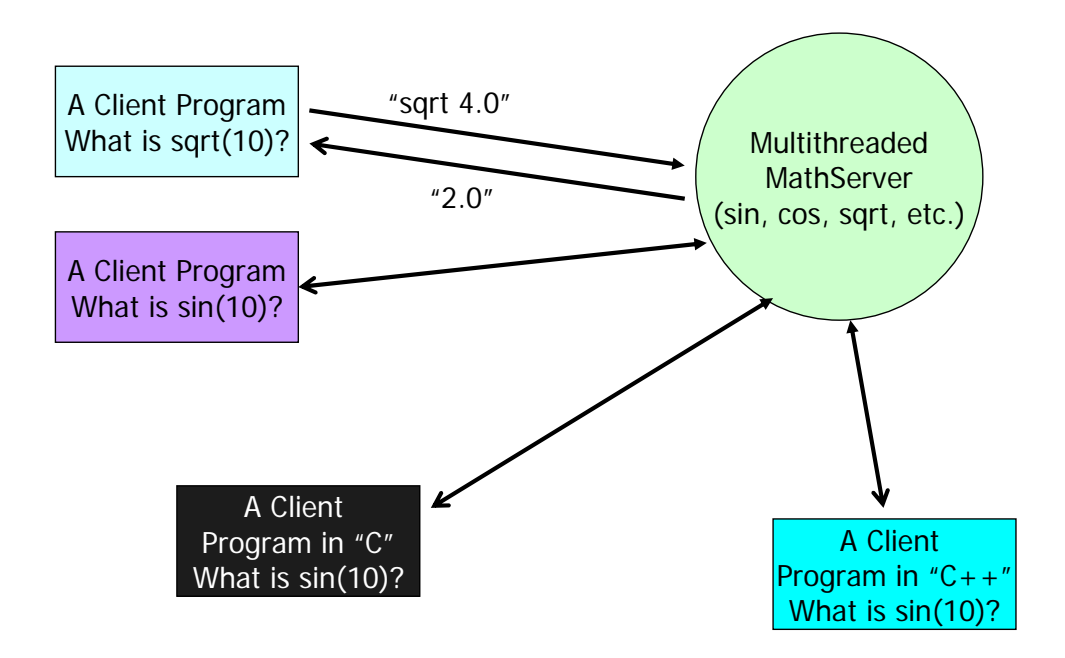

## A Multithreaded Program

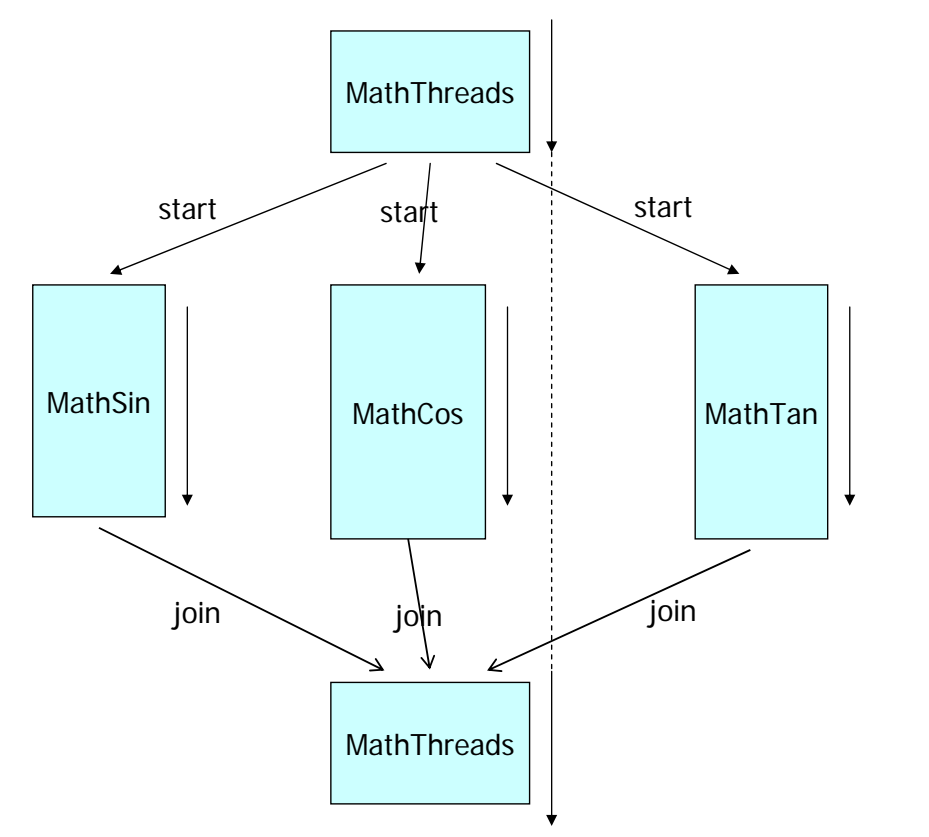

```
41
```
#### $p = \sin(x) + \cos(y) + \tan(z)$

```
/* MathThreads.java: A program with multiple threads performing concurrent
operations. */
import java.lang.Math;
class MathSin extends Thread {
   public double deg;
  public double res;
  public MathSin(int degree) {
    deg = degree;\mathcal{Y}public void run() {
           System.out.println("Executing sin of "+deg);
      double Deg2Rad = Math.toRadians(deg);
      res = Math.sin(Deg2Rad);System.out.println("Exit from MathSin. Res = "+res);
   }
\}
```

```
class MathCos extends Thread {
   public double deg;
   public double res;
   public MathCos(int degree) {
      deq = deqree;\mathcal{L}public void run() {
      System.out.println("Executing cos of "+deg);
      double Deg2Rad = Math. to Radians (deg);
      res = Math. cos(Deg2Rad);System.out.println("Exit from MathCos. Res = "+res);
   \rightarrow\mathcal{E}class MathTan extends Thread {
   public double deg;
   public double res;
   public MathTan(int degree) {
      deg = degree;\mathcal{F}public void run() {
      System.out.println("Executing tan of "+deg);
      double Deg2Rad = Math.toRadians(deg);
      res = Math.tan(Deg2Rad);System.out.println("Exit from MathTan. Res = "+res);
   \mathcal{F}\mathcal{E}
```

```
class MathThreads {
   public static void main(String args[]) {
      MathSin st = new MathSin(45);
      MathCos ct = new MathCos(60);MathTan tt = new MathTan(30);
      st.start();
      ct.start()tt.setart();
      try { // wait for completion of all thread and then sum
        st.join();
        ct.join(); //wait for completion of MathCos object
        tt.join();
        double z = st,res + ct,res + tt,res;System.out.println("Sum of sin, cos, tan = "+z);
      -1
      catch(InterruptedException IntExp) {
      - }
  - }
\mathcal{E}
```

```
Run 1:
 [raj@mundroo] threads [1:111] java MathThreads
 Executing sin of 45.0
 Executing cos of 60.0
 Executing tan of 30.0
Exit from MathSin. Res = 0.7071067811865475
Exit from MathCos. Res = 0.500000000000001Exit from MathTan. Res = 0.5773502691896257
Sum of sin, cos, tan = 1.7844570503761732
Run 2:[raj@mundroo] threads [1:111] java MathThreads
Executing sin of 45.0
Executing tan of 30.0
Executing cos of 60.0
Exit from MathCos. Res = 0.500000000000001Exit from MathTan. Res = 0.5773502691896257
Exit from MathSin. Res = 0.7071067811865475
Sum of sin, cos, tan = 1.7844570503761732
Run 3:[raj@mundroo] threads [1:111] java MathThreads
Executing cos of 60.0
Executing sin of 45.0
Executing tan of 30.0
Exit from MathCos. Res = 0.5000000000000001
Exit from MathTan. Res = 0.5773502691896257
Exit from MathSin. Res = 0.7071067811865475
Sum of sin, cos, tan = 1.7844570503761732
```
#### References

- Rajkumar Buyya, Thamarai Selvi, Xingchen Chu, **Mastering OOP with Java**, McGraw Hill (I) Press, New Delhi, India, 2009.
- **Sun Java Tutorial Concurrency:** 
	- http://java.sun.com/docs/books/tutorial/esse ntial/concurrency/